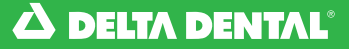

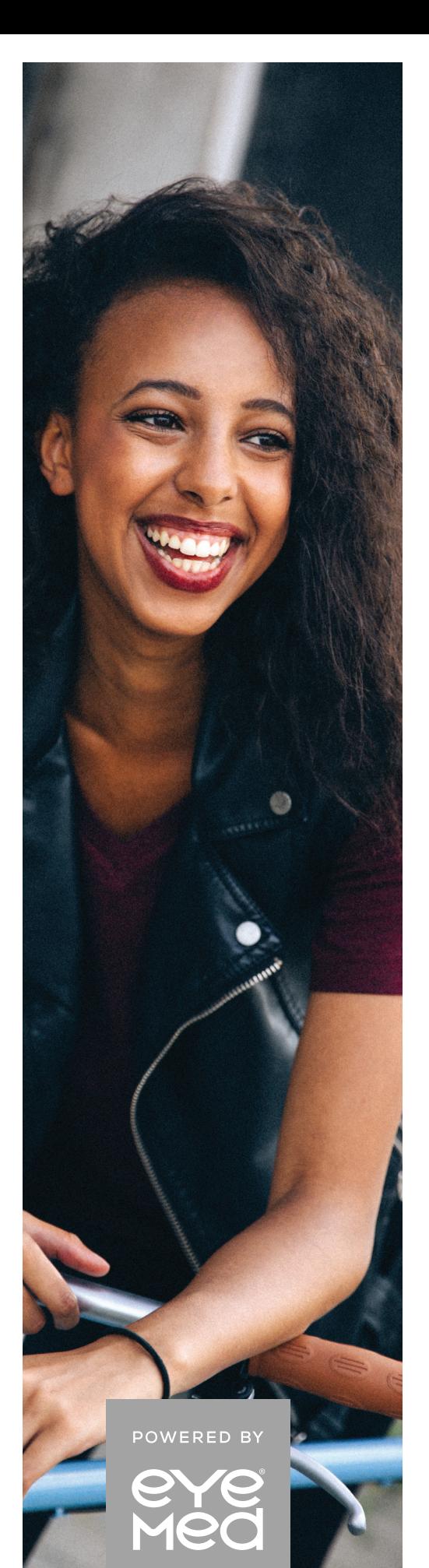

## ONLINE ACCESS TO VISION BENEFIT INFORMATION

# *How to*: easily access your vision plan information

## *MEMBER WEB AT MEMBER.EYEMEDVISIONCARE.COM/NEDD:*

Your vision plan information should be easy to see. And, since DeltaVision<sup>®</sup> is powered by EyeMed, that's exactly what it is — easy. Member web at eyemed.com is your vision plan control center. It is a place to manage the details of every visit to the eye doctor and every vision claim submitted. Online. Anytime. Anywhere.

### *START MANAGING YOUR VISION PLAN IN A FEW EASY STEPS:*

- Visit member.eyemedvisioncare.com/nedd and click on member login.
- If you're a new user, click on Create an Account.
- Register using your member ID (You'll get an email asking you to confirm your account).\*
- Finish setting up your new account with your email address and a password (To keep it secure, we'll list some password "musts").
- Come back anytime to change your password, email address and billing preferences (It's all under Manage Profiles).

### *LOG IN 24/7 TO:*

- View your benefit details
- Confirm eligibility
- Check claim status
- Print replacement ID cards
- Locate a provider
- Schedule an appointment online\*\*
- View health and wellness information

Register at member.eyemedvisioncare.com/nedd or grab the member app (App Store or Google Play) now.

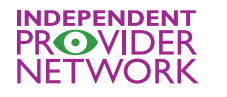

LENSCRAFTERS'

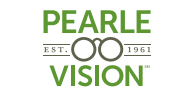

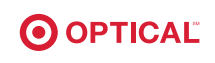

*\*Depends on how your vision benefit administrator entered you into the system. \*\*Most, but not all, network providers offer this*